# "Sachsen-Anhalt hilft! Engagiert für Flüchtlinge"

## Workshop und Projektmesse für Ehrenamtliche und Interessierte

Datum: 14.11.2015 Ort: Universität Magdeburg, Universitätsplatz 2, Gebäude 22e Uhrzeit: 10 bis 15 Uhr

Eine Veranstaltung der AWO Sachsen-Anhalt in Kooperation mit dem AWO Landesjugendwerk, SPI Soziale Stadt und Land Entwicklungsgesellschaft mbH und Aiesec Magdeburg.

Unter dem Titel "Sachsen-Anhalt hilft! Engagiert für Flüchtlinge" wollen wir Brücken bauen und zusammen Ideen entwickeln!

Wie kann gelingende Integration von Flüchtlingen durch ehrenamtliches Engagement aussehen? Gemeinsam möchten wir mit bereits engagierten Ehrenamtlichen und Interessierten zusammenkommen, um wichtige Hintergründe in der ehrenamtlichen Arbeit mit Flüchtlingen näher zu bringen. In vier Workshops zu

- 1. Willkommen und Ankommen
- 2. Miteinander und Akzeptanz
- 3. Wohnen und leben
- 4. Arbeit und Ausbildung

sollen die wichtigsten Stationen eines Flüchtlings vom Ankommen bis zur Integration inhaltlich durchlaufen werden. Zum Abschluss können sich alle Besucher auf einer Projektmesse zu bestehenden Initiativen und Aktivitäten informieren.

Lassen Sie uns gemeinsam ins Gespräch kommen, um offene Fragen zu klären, Erfahrungen auszutauschen, Grundlagen der Flüchtlingshilfe zu vermitteln, konkrete und praktische Hilfen im Alltag zu besprechen!

=================================================

### 10.00 Uhr Beginn und Begrüßung

Petra Grimm-Benne, Vorsitzende des AWO Landesverbandes Sachsen-Anhalt e. V. Susi Möbbeck, Integrationsbeauftragte des Landes Sachsen-Anhalt

### 10.10 Uhr Fachvorträge

"Allgemeiner Einblick zur Situation geflüchteter Menschen in Sachsen-Anhalt" Christine Bölian, Flüchtlingsrat Sachsen-Anhalt e.V.

"Freiwilliges Engagement in der Flüchtlingsarbeit – eine Arbeitshilfe und Ideensammlung" Katharina Voigt, Referentin für Flüchtlingspolitik, AWO Bundesverband e.V.

#### 11.20 Uhr Workshops

Workshop 1: Willkommen und Ankommen – nah dran am Menschen von weit weg

- Workshop 2: Miteinander und Akzeptanz praktische Hilfen für das Zurechtkommen im Alltag
- Workshop 3: Wohnen und Leben Heim, zentrale Unterbringung oder WG Wie können wir helfen?
- Workshop 4: Arbeit und Ausbildung zielgerichtete Unterstützung in der Berufsfindung
- 12.15 Uhr Mittagsimbiss
- 12.45 Uhr Beginn zweiter Workshop-Teil
- 13.30 Uhr Zusammenführung der Ergebnisse aus den Workshops
- 14.00 Uhr Eröffnung der Projektmesse
- 15.00 Uhr Voraussichtliches Ende

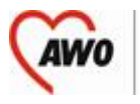

Landesverband Sachsen-Anhalt e.V.

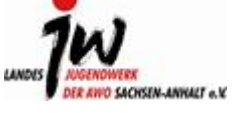

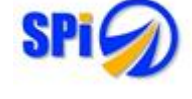

In Kooperation mit: In Kooperation mit: In Kooperation mit:

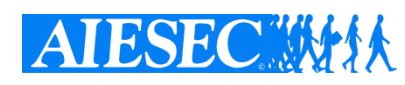